## AppNote 3 - The APLX File Format

SpiNNaker Group, School of Computer Science, University of Manchester Steve Temple - 25 Nov 2011 - Version 1.00

#### Introduction

APLX format is a simple format for binary files which are intended for loading onto SpiNNaker systems. The files may contain programs for execution and/or data to be used by executing programs. An APLX file contains an APLX header block which defines how the data is to be loaded into SpiNNaker memory and also a number of data blocks which will be loaded into memory. Normally, the header will be at the start of the file and the data will follow but this is not compulsory. All data in the APLX header is in Little Endian format. Since SpiNNaker is a Little Endian system, it is usually the case that data in any data blocks is also Little Endian but it need not be so.

### APLX Header Format

The header block contains a number of 4 word command entries (each word is 4 bytes). Each command entry contains a command word and three argument words. There are currently 4 commands defined (and an end marker).

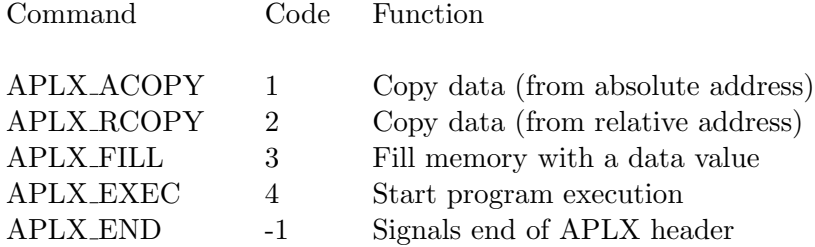

The normal mode of operation on SpiNNaker is that an APLX file is loaded in its entirety to an area of unused memory such as SDRAM or SYSRAM. Code running on SpiNNaker then parses the APLX header and performs the copy/fill/etc commands in the header. This will result in the data being copied to other parts of SpiNNaker memory. Often the final command in the header will be APLX EXEC which causes SpiNNaker to start executing a new program.

A typical APLX file has the following structure

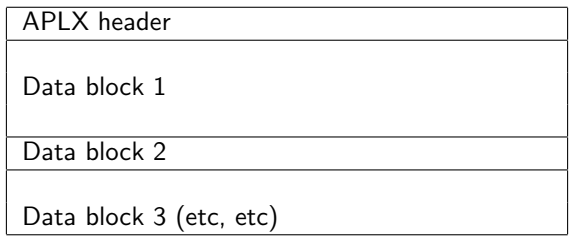

And the APLX header has the following structure (fields are 4 words each)

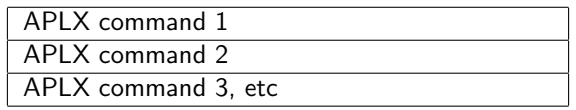

Each command has the following structure (fields are 1 word each)

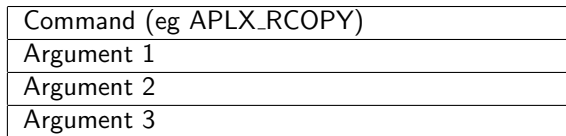

#### APLX ACOPY command

This command copies data from one absolute address to another. Arg1 is the destination address, Arg2 is the source address and Arg3 is the length in bytes. The copy is actually done word by word and the length is rounded up to a multiple of 32 bytes. Specifying a zero length is not permitted.

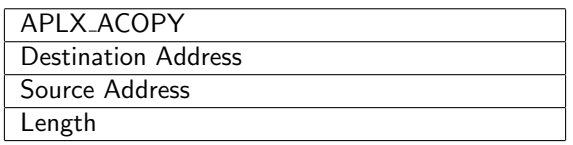

## APLX RCOPY command

This command copies data from an address relative to the start of this APLX command block to an absolute destination address. Arg1 is the destination address, Arg2 is the source address and Arg3 is the length in bytes. The copy is done in the same way as ACOPY and zero length is not permitted.

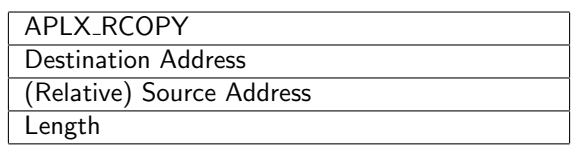

For example, if the data block to be copied was 64 bytes further on in the APLX file than the start of the APLX RCOPY command block, it would be appropriate to provide 64 for Arg2.

### APLX FILL command

This command fills an area of memory with a specified data word. Arg1 is the start address of the memory area, Arg2 is the length in bytes and Arg3 is the word to be used for filling. The length is rounded up to a multiple of 32 bytes and specifying a zero length is not permitted.

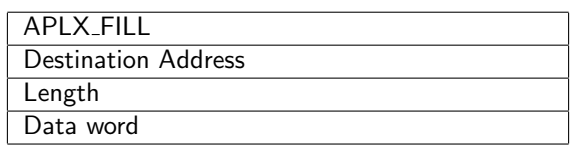

### APLX EXEC command

This command causes program execution to begin at a specific address. Arg1 is the address to execute at and Arg2 and Arg3 are unused. The address is placed in an ARM register and a BLX

instruction is used to do the branch. This means that the code can be entered in either ARM or Thumb mode. If the code preserves the link register on entry it is also possible to return to the APLX loader to continue parsing the APLX command header.

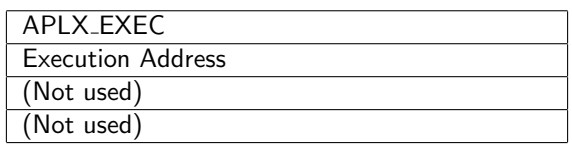

## APLX END command

Parsing of the APLX command block ends when an APLX END command or an invalid command is found. At this point control will return to the program which called the APLX loader. Typically, this will be a monitor or debug program. If the final command in the block is APLX EXEC and it is not expected that the code will return, no APLX END is needed.

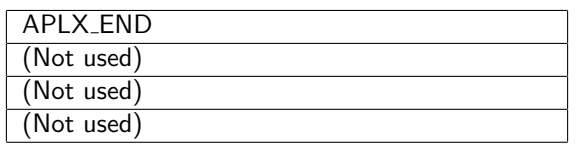

## Using APLX to download C programs

APLX was originally developed to aid in the download of C programs which typically need to be scatter loaded. A C program generally requires 3 parts of memory to be initialised.

The first part is the program code itself which needs to be placed at the address from which it is to execute. On SpiNNaker this is typically in ITCM and usually at address 0.

The second part is those C static (global) variables which were initialised in the C source code. The initial values of these variables need to be copied to the appropriate addresses where they can be accessed by the executing code. On SpiNNaker this is usually in DTCM.

The third part is the remainder of the C static variables. These were not explicity initialised in the C source and need to be initialised to zero before execution begins. Again, these usually live in DTCM.

An APLX file for a C program therefore contains a header to perform the necessary loading and filling and also to start execution of the code. There will also be two data blocks, one for the program code and one for the initialised variable data. The structure is as follows

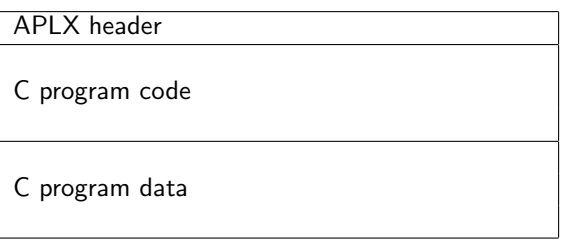

The header will contain four commands as follows

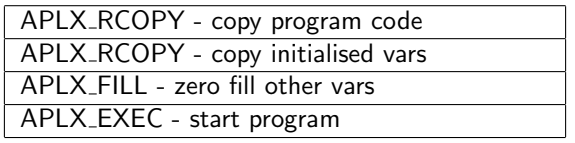

# Self-extracting APLX Files

Normally, an APLX file is unpacked after it has been loaded into SpiNNaker memory by an already resident piece of unpacking code. It is also possible to prepend unpacking code onto an APLX file and then load that into SpiNNaker memory. The unpacking code is small (128 bytes).The file can then be unpacked by starting execution of the unpacking code at the appropriate point. This will generally be at the start of the file.

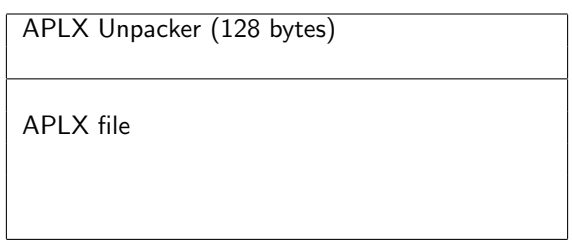

#### Change log:

• 1.00 - 25nov11-  $ST$  - initial release - comments to  $\mathit{temps@cs.man.ac.uk}$